, tushu007.com

## $<<$ Flash+Flex+AIR  $>$

 $<<$ Flash+Flex+AIR

- 13 ISBN 9787302295440
- 10 ISBN 7302295441

出版时间:2012-9

 $\Gamma$  (Jermaine G. Anderson) (2012-09)

页数:346

PDF

http://www.tushu007.com

## , tushu007.com  $<<$ Flash+Flex+AIR  $>$

Google Android BlackBerry Tablet OS Apple iOS )<br>Flash+Flex+AIR<br>Rash+Flex+AIR

Android iOS BlackBerry

JermaineG.Anderson

 $\rm AdobeFlex$  MXML

FlashPlayer AIR ActionScript 3.0 API

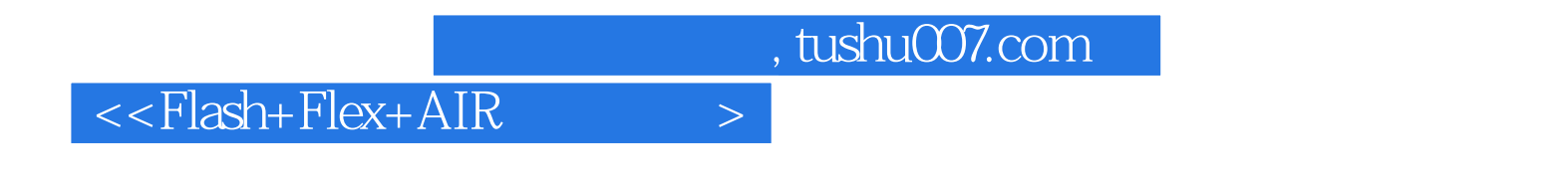

British Sky Broadcasting<br>
Agile Master, the control of the Agile Agile

作者:(英国)安德森(Jermaine G.Anderson) 译者:陈武 陈俊 安德森(Jermaine G.Anderson),就

1 Flash Flex AIR 1.1 Adobe Flash 1.2 ActionScript 3.0 1.2.1 ECMAScript 1.2.2 1.3 Flex 1.3.1 Flex 4.5.1 1.3.2 MXML 1.3.3 Spark 1.3.4 1.3.5 Flex 1.3.6  $1.4$  Adobe AIR  $1.5$   $1.51$   $1.52$   $2$   $21$  Flash Builder  $4.51$ 2.1.1 2.1.2 Flash Perspective 2.1.3 Flash Debug Perspective 2.1.4 Source Design  $22$  Flash Builder  $23$   $2.31$   $2.32$  $24$   $241$   $242$   $3$  Android BlackBerry iOS AIR 3.1 AIR 3.1.1 AIR 3.1.2 Hello World App and 3.1.3 BlackBerry Tablet OS 3.1.4 Google Android 3.1.5 Apple iOS 3.1.6 BlackBerry Tablet OS 3.2 AIR 3.2.1  $3.22$   $3.3$   $3.31$   $3.32$   $4$   $4.1$  $41.1$   $41.2$   $41.3$   $41.4$  $41.5$   $42$   $421$   $422$ 4.2.3  $4.24$   $4.2.4$   $4.3$  Device Central  $44 \t 441 \t 442 \t 5$  5 5.1.1 5.1.2 DPI 5.2 5.2.1 StageScaleMode StageAlign 5.2.2 5.2.3 Sprite Layout App 5.3 5.3.1 StageOrientation 5.3.2 StageOrientation Event 5.4 Flex 5.5 5.5.1 5.5.2 6 6.1 6.2 6.3 6.4 Try…Catch 6.5 6.6 6.6.1 6.6.2 7 7.1 7.1 7.1 7.1.1 File FileStream 7.1.2 Files Explorer App 7.2 7.3 7.3 7.31 7.32  $7.33$   $7.4$   $7.41$   $7.42$   $8$   $8.1$ 8.1.1 URLRequest 8.1.2 URLRequest 8.1.3 Maintaining Data App 8.2 SQLite 8.3 8.3.1 8.3.2 9 9.1 Open Source Media Framework 9.1.1 URLResource 9.1.2 MediaElement 9.1.3 9.1.4 MediaTraitType 9.1.5 MediaPlayer 9.1.6 MediaPlayerSprite 9.1.7 9.2 Flex OSMF 9.2.1 VideoPlayer 9.2.2 MediaPlayer 9.3 9.3.1 9.3.2 10 10.1 10.1 10.1.1 CameraUI 10.1.2 Camera App 10.2 enterprise to 10.2.1 Microphone 10.2.2 SampleDataEvent 10.2.3 Microphone App 10.3 Web 10.3.1 StageWebView 10.3.2 Browser App 10.4 10.4 10.4 1 Geolocation 10.4.2 GeolocationEvent 10.4.3 Geolocation App 10.5 10.5.1 10.5.2

, tushu007.com

## $<<$ Flash+Flex+AIR  $>$

9.1.5 MediaPlayer MediaPlayer OSMF MediaPlayer ImageElement MediaPlayer VideoElement MediaPlayer audioPan: the panel panel panel panel panel panel panel panel panel panel panel panel panel panel panel panel panel panel panel panel panel panel panel panel panel panel panel panel panel panel panel panel panel panel pane autoDynamicStreamSwitch autoPlay autoRewind buffering bufferLength bufferTime bytesLoaded bytesLoadedUpdateInterval: http://www.bytesLoaded bytesTotal canBuffer canLoad canPause canPlay canSeek currentDynamicStreamlndex  $currentTime$ currentTimeUpdateInterval displayObject DisplayObject drmEndD<sub>ate</sub>

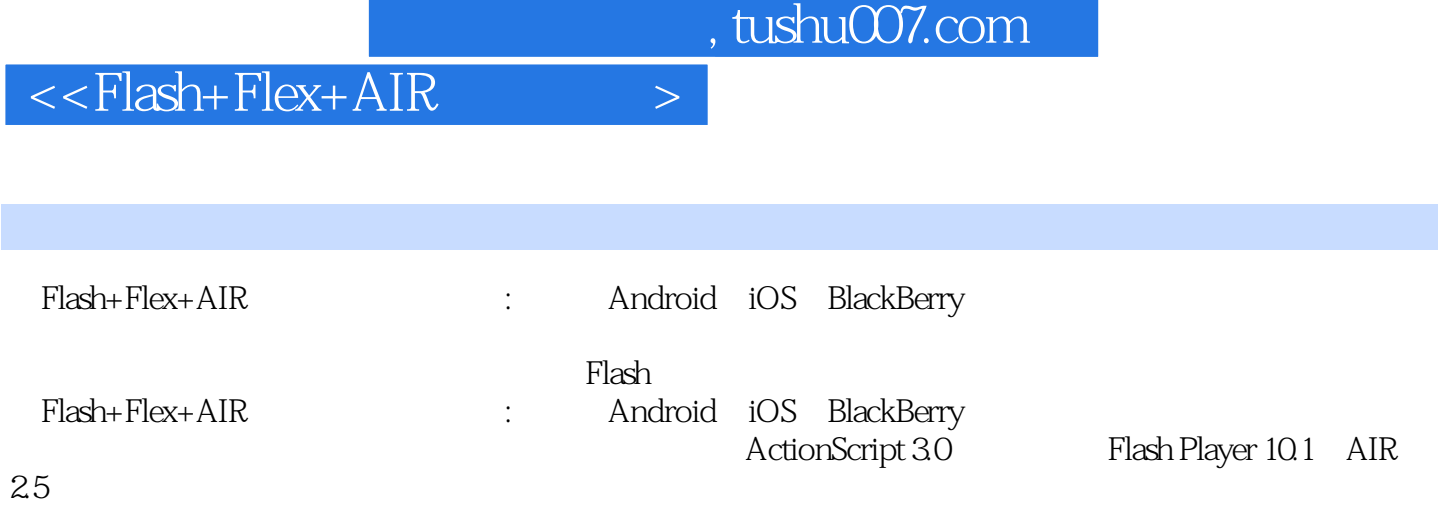

## $<<$ Flash+Flex+AIR  $>$

本站所提供下载的PDF图书仅提供预览和简介,请支持正版图书。

更多资源请访问:http://www.tushu007.com